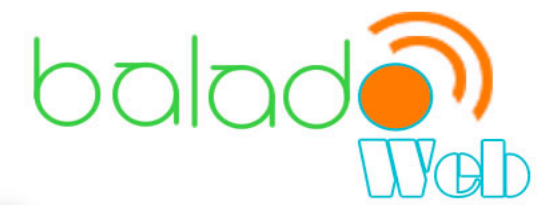

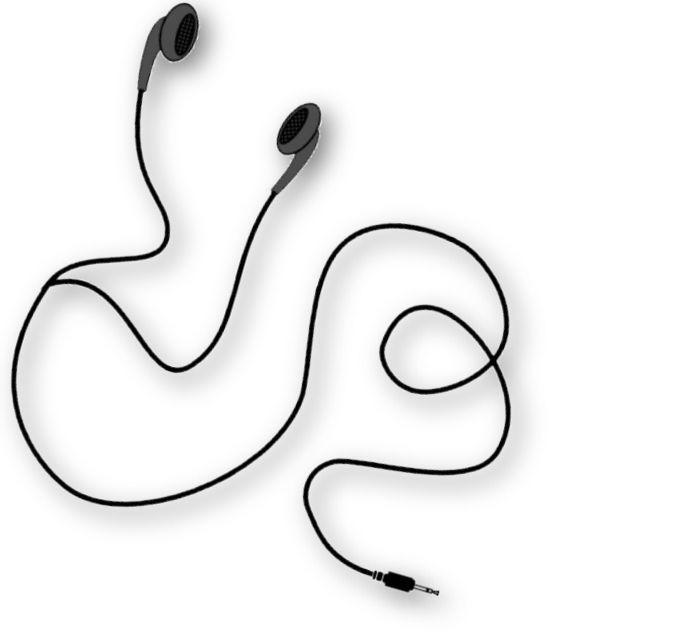

# **Podcasting Guide**

Resources to produce<br>podcasts in your classrooom

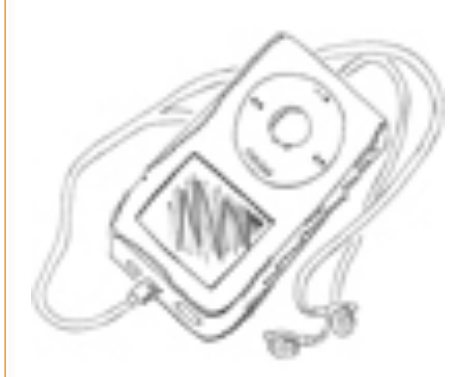

# *What is Podcasting?*

A podcast is a series of digital media files (either audio or video) that are released episodically and often downloaded through web syndication.

Through a subscription to RSS (Really Simple Syndication) or Atom, podcasting allows users to listen or download audio or video broadcasting on their computer or on a digital music player for immediate or later listening.

[Watch a Common Craft video About Podcating](http://www.commoncraft.com/podcasting)

Source:<http://fr.wikipedia.org/wiki/Podcasting>

# Podcasting = iPod + Broadcasting

# *What is an RSS feed?*

It is used to stay informed about new content on a website.

### *Podcast Schema*

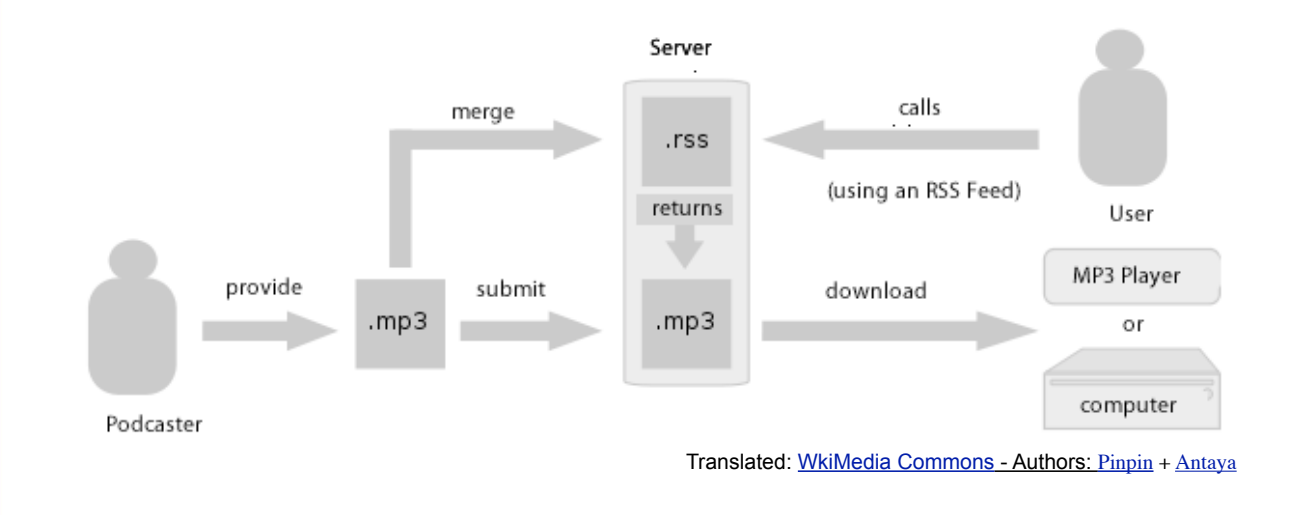

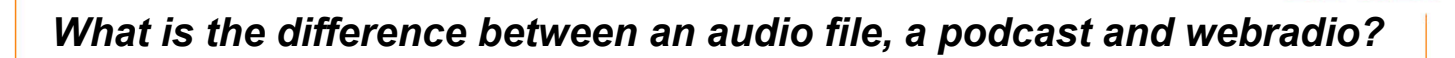

 $b$ alad $\overline{\phantom{a}}$ 

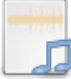

#### **An Audio File**

"An audio format is a medium for storing sound and music."

"An audio file format is a container format for storing audio data on a computer system" (e.g.: .mp3 .wav .aif .aiff)

Source: [http://en.wikipedia.org/wiki/Audio\\_format](http://en.wikipedia.org/wiki/Audio_format) [http://en.wikipedia.org/wiki/Audio\\_file\\_format](http://en.wikipedia.org/wiki/Audio_file_format)

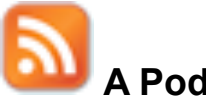

# **A Podcast**

A podcast is a series of audio or video digital media files which is distributed over the Internet through Web feeds to portable media players and personal computers.

Source: <http://en.wikipedia.org/wiki/Podcast>

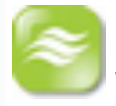

#### **Webradio**

Internet radio (also known as web radio, net radio, streaming radio and e-radio) is an audio broadcasting service transmitted via the Internet. Internet radio is also distinct from podcasting, which involves downloading rather than streaming (streaming is when you want to start listening right away without having to download the entire file to your computer).

Source: [http://en.wikipedia.org/wiki/Internet\\_radio](http://en.wikipedia.org/wiki/Internet_radio)

# *What Does it Take to Produce a Podcast?*

**A blog or a site** that can generate an RSS feed. It allows to drop audio files and make them available in podcast mode.

**BaladoWeb** is a free website where you can subscribe your classroom and upload the podcasts created in your classroom.

For more information: [www.baladoweb.qc.ca](http://www.baladoweb.qc.ca)

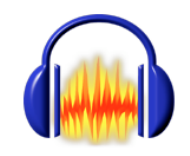

#### **Material - A computer with audio recording software**

Freeware: [Audacity](http://audacity.sourceforge.net/) (PC, Mac and Linux) - Allows you to create audio podcasts.

[Garage Band \(](http://www.apple.com/ilife/garageband)Mac) - Allows you to create audio podcasts.

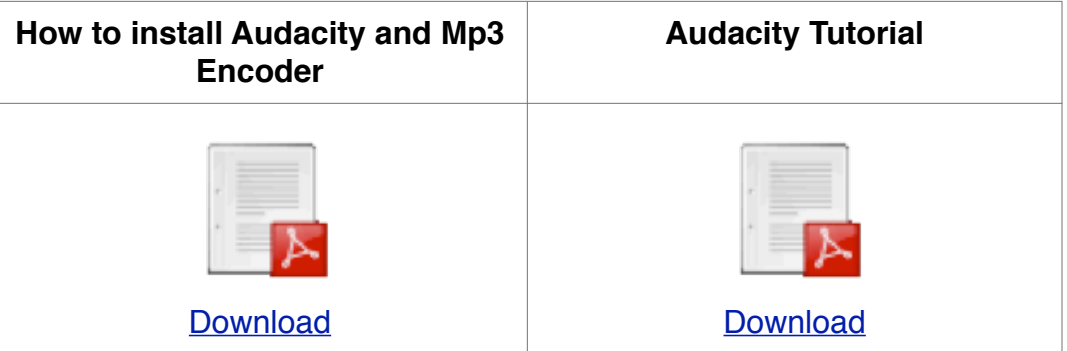

#### **Garage Band Tutorials**

**[Creating a Voice Only Podcast](http://www.scribd.com/doc/12741294/Garageband-Podcast-Tutorial-)** 

[Garage Band Video Tutorial](http://www.youtube.com/watch?v=RimJ6BfQaTE)

**[Apple Garage Band Manual](http://support.apple.com/manuals/%23garageband)** 

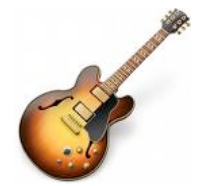

# *What Does it Take to Produce a Podcast?*

#### **Material - A good microphone and headphones or headsets**

\*We recommend using a USB headset from Logitech - a renowned company in the field. We use the ClearChat™ Comfort USB for podcasts and videoconferencing.

See [http://www.logitech.com/en-ca/webcam-communications/](http://www.logitech.com/en-ca/webcam-communications/internet-headsets-phones/devices/3621) [internet-headsets-phones/devices/3621](http://www.logitech.com/en-ca/webcam-communications/internet-headsets-phones/devices/3621)

As for microphones, a USB microphone is very good unless you are already equipped with a mixing console or a multichannel audio digital interface. For about \$100 you can buy a high quality USB microphone like the Snowball or the Snowflake made by Blue Microphone. [http://www.bluemic.com/desktop/.](http://www.bluemic.com/desktop/)

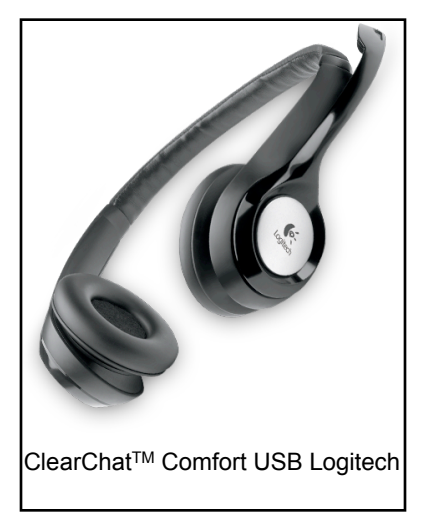

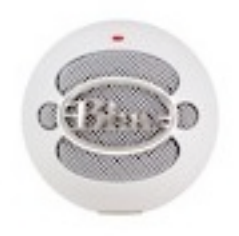

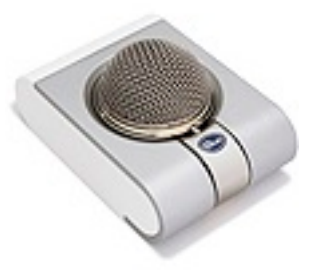

Snowball **Snowflake** 

However, you can always find a USB microphone at a lower cost. A lot of students are the owner of an IPod Touch which already comes with a headset. You can ask students to either bring their headset or to record their podcast with their own material.

For more information on how to choose your material contact your RECIT local counselor

# *Links to the Quebec Education Program Broad Areas of Learning*

#### *Media Literacy*

Awareness of the place and influence of the different media in his/her daily life and in society;

Understanding of media representations of reality;

Use of media-related materials and communication codes;

Knowledge of and respect for individual and collective rights and responsibilities regarding the different media.

#### *Citizenship and Community Life*

Promotion of the rules of social conduct and democratic institutions; Participation, cooperation and solidarity.

#### *Personal and Career Planning*

Self-knowledge and awareness of his/her potential and how to fulfill it; Adoption of strategies related to a plan or project; Familiarity with the world of work, social roles, and occupations and trades.

#### *Environmental Awareness and Consumer Rights and Responsibilities*

Awareness of his/her environment;

Responsible use of goods and services;

Awareness of social, economic and ethical aspects of consumption.

Source: On air! An integrated media education project

# *Podcasting to Develop ESL Competencies*

# *Educational Aims*

To demystify the media;

To develop critical judgement with respect to the media;

To explore the aesthetic aspect of culture through the media;

To express oneself in English through a simple and accessible medium;

To motivate students to listen to, read, and produce texts, while interacting orally in English;

To help students recognize patterns in texts and develop an understanding for their internal

عصاد

(language, text components and information) and external (culture, purpose and audience,) features;

To increase autonomy and self-esteem;

To help students develop their creative and communicative potential.

#### *English as a Second Language - ESL Competencies*

Students use the **production process** to create their podcast for an intented audience. With the help of the teacher and their classmates, they deconstruct texts (internal and external features) to better understand the structure of text. The production process relies on cooperation and **discussion (Interacts orally in English)** involving the students, peers and the teacher.

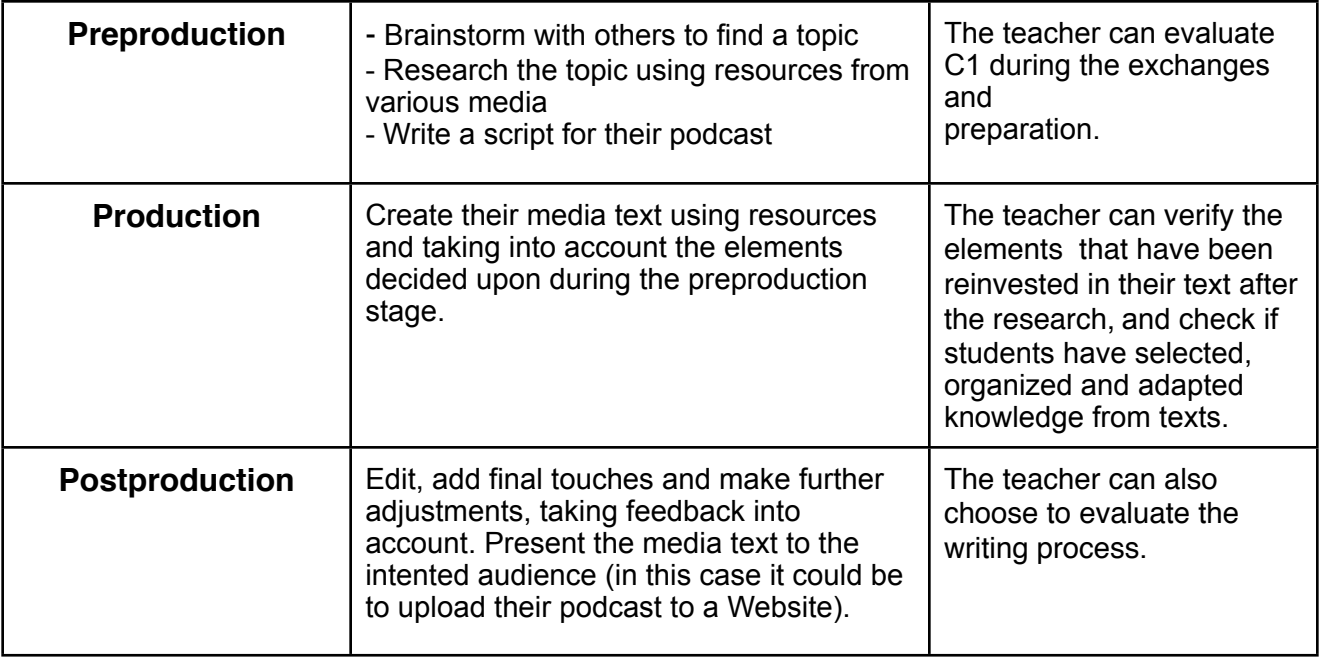

Sources:

Sandra Laine, Service national du RÉCIT, Domaine des langues On air! An integrated media education project and PFEQ, English as a second language 7

# *A Podcast Structure*

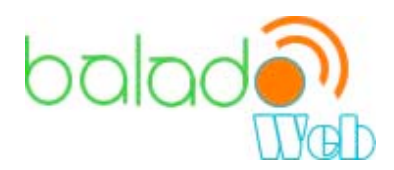

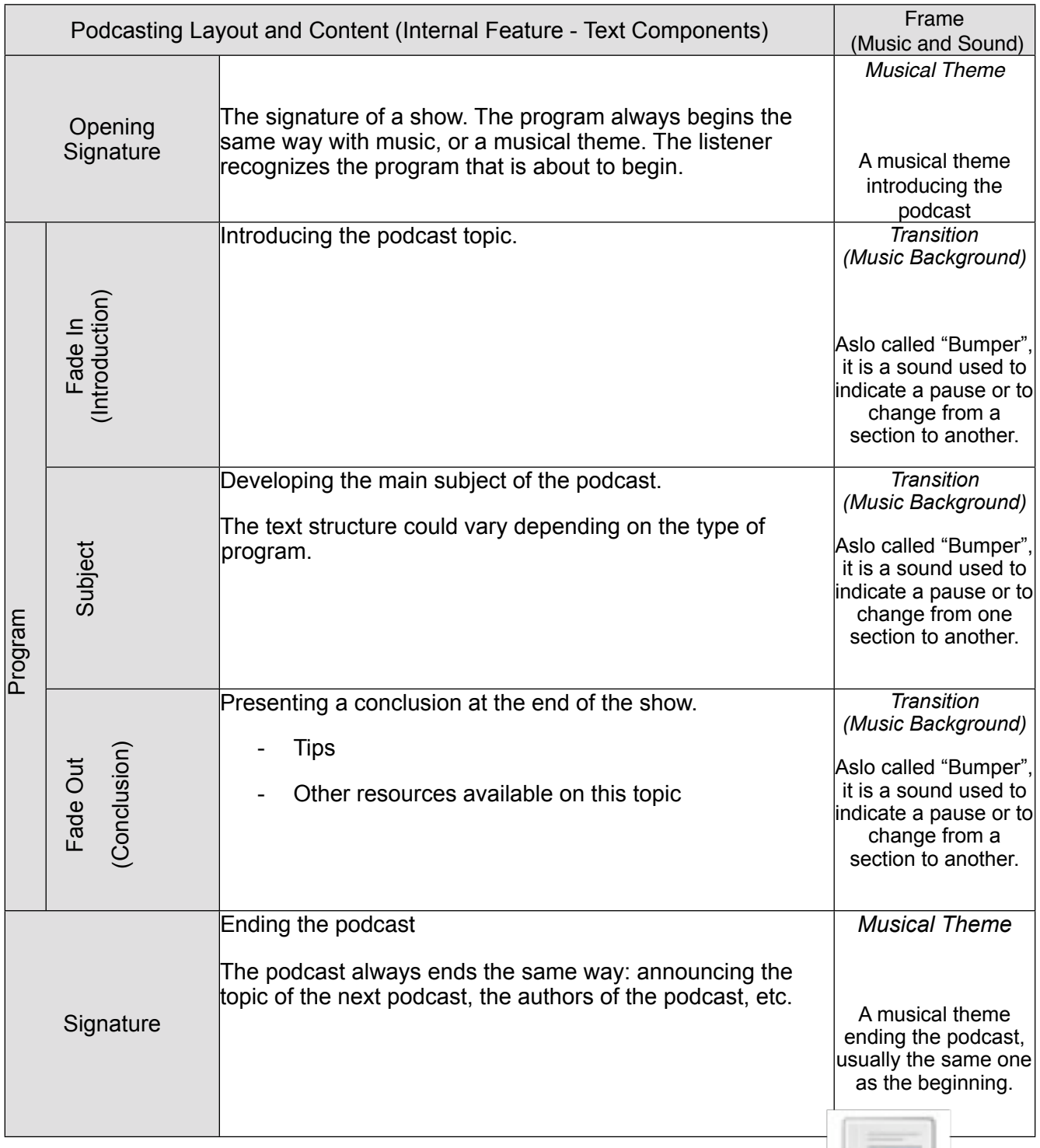

*Download Podcast Layout - To use as a planning tool* 

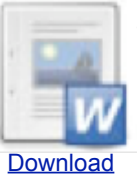

# *Benefits of Podcasting in School*

- A podcast is very easy to create and can be listened to quite rapidly.
- Podcasting allows students to share their knowledge using a creative media.
- Creating a podcast motivates students and meets their interests.
- Digital natives are familiar with this type of media.

• The creation of a podcast encourages students to pay more attention to their pronounciation and develops their ability to communicate.

• It provides an opportunity to learn and understand the rules of publishing on the Web and acquire respect for copyright.

# *Educational Resources*

#### *On air! An integrated media education project*

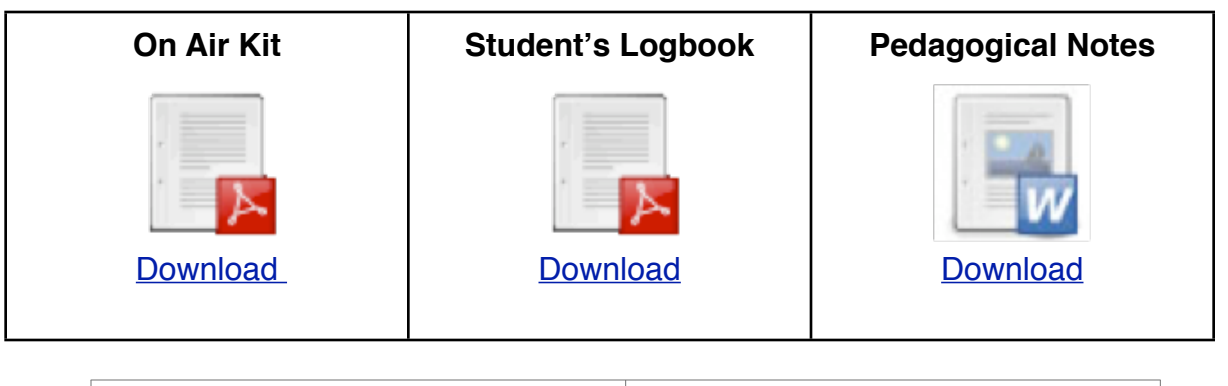

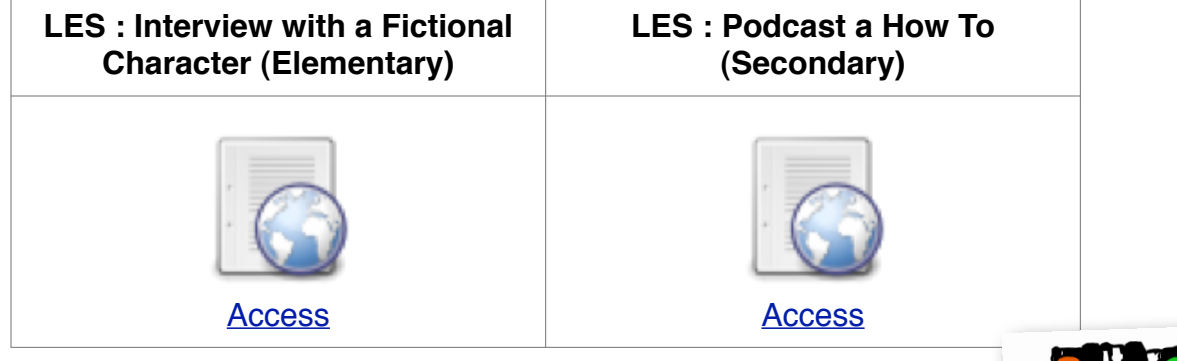

#### *Coming soon ! A national project.* Culture à l'écoute! Des audioguides pour tout le Québec!

More information: [www.baladoweb.qc.ca](http://www.baladoweb.qc.ca)

# *Classroom Management*

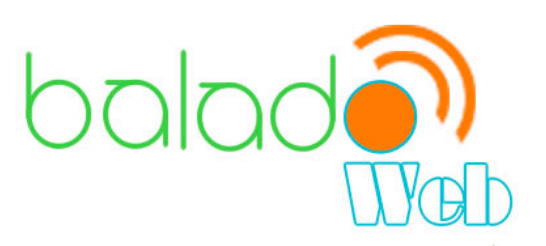

Here a few tips for your classroom management if you wish to create podcasts with your students.

1- Always test the material before you use the computers. Plug in the headsets (or microphone and headphones) and check if you can record with your audio recording software. Use the procedures or ask a technician (if you have one in your school) if you need help.

You can also make an appointment with the **RÉCIT** counselor of your schoolboard to help you get your project started up.

2- Do you have experts in your classroom? Can you show how it works to a couple of your students?

3- Students don't have to do the same thing at the same time. Think about different ways to manage your classroom. Here are some examples of what you can do:

• We suggest, for this type of project, that students work in teams (two to four). They can each have a role in their team (research the topic, write the podcast, find the jingles, record the podcast, edit the podcast, etc.)

• You can have different stations in your classroom. It is easier to manage one or two teams working on a computer.

4- You don't have access very often to the computer lab?

• Students can research the topic at home. They don't need to have a computer with Internet access, they can do their research at the library.

• Students can record their podcast using various tools. Ask what they have access to at home: IPod, IPad, Mp3 recorder, cellphones, computer with audio recording software (check out the procedure to install Audacity), etc. They can record their audio file at home and bring it on a USB key or send it by email.

• If you don't have time to edit and add final touches, students can finish at home if they have access to a computer.

# **A word about copyrights**

Anything that you find on the Web belongs to someone and therefore has some kind of copyright.

Find out whether it has a "Full Copyright" or a "Creative Commons" license. If there is nothing mentioned, it is Fully Copyrighted and you have absolutely no right to use it.

For Creative Commons copyright, check what permissions it gives you. Finally, you must always cite the source of the work you use.

The symbol © or the mention "All rights reserved" indicates that the author is keeping "full copyright" on his creation.

Work only becomes truly copyright-free material 50 years after an author's death.

There is a procedure to follow in order to be allowed to use sound effects, music, images, etc. that are copyrighted. You send an e-mail to the "Copyright owner" explaining what you want to do with the work and how you plan to use it.

#### **If you wish to publish a podcast containing music...**

You can use royalty free music available on different Websites. However, carefully read the terms of use and broadcasting.

A Website with [free content](http://www.baladoweb.qc.ca/spip.php?article34&id_mot=) 

[www.baladoweb.qc.ca](http://www.baladoweb.qc.ca)

### **Don't forget to read the different licenses attached to the file!**

### *Resources on Podcasting*

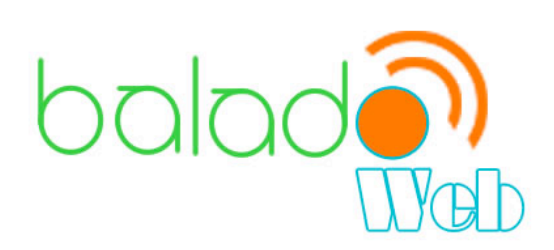

### *Podcast Directories - Various Topics*

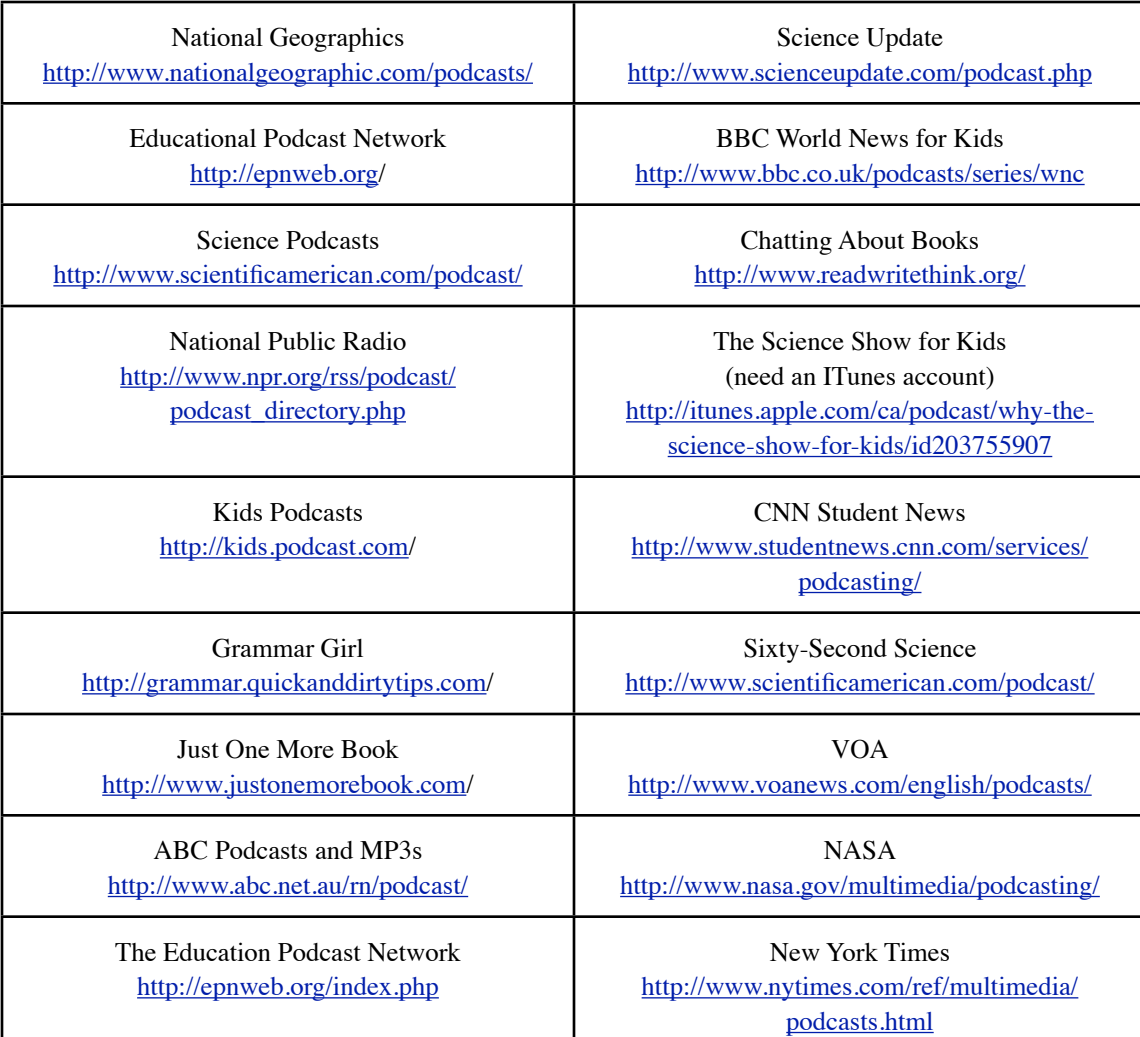

#### *Podcast Directories - Learn English*

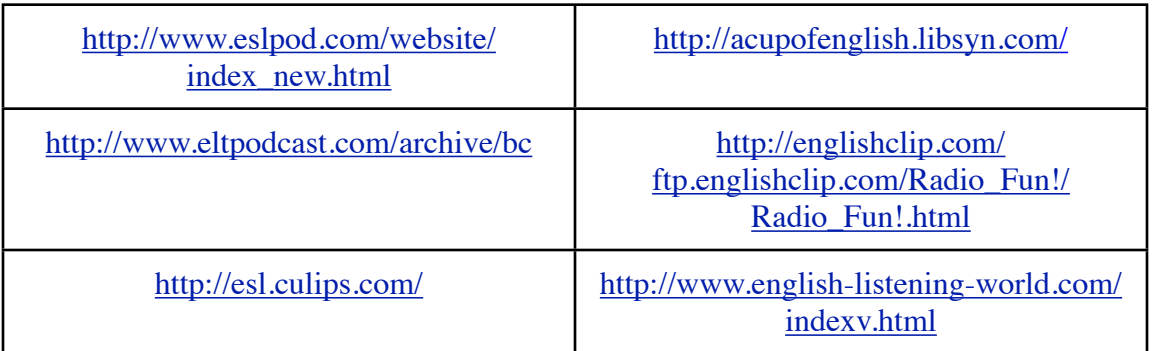

## *Resources on Podcasting*

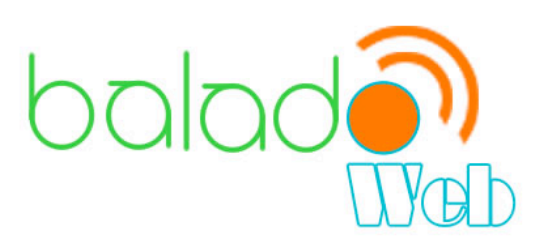

**Definition of podcasting on Wikipedia:** <http://en.wikipedia.org/wiki/Podcast>

**PFEQ, English as a second language**

**Video about podcasting:** [http://www.commoncraft.com/podcasting](http://livepage.apple.com/)

**Podcasting Legal Guide For Canada :** [http://www.creativecommons.ca/blog/wp-content/](http://www.creativecommons.ca/blog/wp-content/uploads/2007/06/podcastinglegalguideforcanada.html) [uploads/2007/06/podcastinglegalguideforcanada.html](http://www.creativecommons.ca/blog/wp-content/uploads/2007/06/podcastinglegalguideforcanada.html)

**Podcasting News:** <http://www.podcastingnews.com/>

**Online Media Kit about Podcasting:** [http://podcasting.about.com/](http://podcasting.about.com)

**Discovery Education - Digital Gadgets and Podcasting for the Classroom:** <http://school.discoveryeducation.com/schrockguide/gadgets.html>

**Podcasting Guide : [http://poducateme.com/](http://poducateme.com)**

**On air! An integrated media education project**

**Material**

**Podcast Recording Software**

**Apple's GarageBand: [http://www.apple.com/ilife/garageband](http://www.infotoday.com/cilmag/apr06/%20http://www.apple.com/ilife/garageband)**

**Audacity (free, open source): [http://audacity.sourceforge.net](http://audacity.sourceforge.net/)**

#### **Headsets and micophones**

**Headsets [: http://www.logitech.com/en-ca/webcam-communications/internet-headsets](http://www.logitech.com/en-ca/webcam-communications/internet-headsets-phones/devices/3621)[phones/devices/3621](http://www.logitech.com/en-ca/webcam-communications/internet-headsets-phones/devices/3621)**

**Microphones:** [http://www.bluemic.com/desktop/.](http://www.bluemic.com/desktop/)

For additional information:

Sandra Laine Service national du RÉCIT, Domaine des langues [sandra\\_laine@csmv.qc.ca](mailto:sandra_laine@csmv.qc.ca)